# Aula 21 - Strings

Algoritmos e Programação de Computadores Profs: Ronaldo Castro de Oliveira - [ronaldo.co@ufu.br](mailto:ronaldo.co@ufu.br) Anilton Joaquim da Silva – [anilton@ufu.br](mailto:anilton@ufu.br)

### Caracteres

- Além dos tipos de dados numéricos com os quais temos trabalhado até agora, outro tipo de dado é muito importante no desenvolvimento de programas de computador, o tipo caractere. Estes tipos são a base para representação de informação textual como, por exemplo, a frase "eu amo programar em C++".
- Variáveis com caracteres, em C(++), são declarados com sendo do tipo **char**, e sua leitura e escrita ocorre como qualquer outro tipo de dado. Por Exemplo:

```
#include<iostream>
using namespace std;
int main()
{
        char letra;
        cout << "digite uma letra qualquer seguida de enter ";
        cin >> letra;
        cout << "voce digitou "<< letra << endl;
        return 0;
}
```
 Se você pretende atribuir um caracter diretamente a uma variável, é importante se atentar à seguinte notação: caracteres são sempre escritos entre aspas simples. Por exemplo, 'a', '3' ou '\*'.

# **Strings**

- No C++ uma string é um vetor de caracteres terminado com um caractere nulo. O caracter nulo é um caractere com valor inteiro igual a zero (código ASCII igual a 0). O terminador nulo também pode ser escrito usando a convenção de barra invertida do C++ como sendo '\0'.
- Forma Geral:

#### **char nome\_da\_string [tamanho\_string];**

 Isto declara um vetor de caracteres (uma string) com número de posições igual a *tamanho*. Note que, como temos que reservar um caractere para ser o terminador nulo, temos que declarar o comprimento da string como sendo, no mínimo, um caractere maior que a maior string que pretendemos armazenar. Vamos supor que declaremos uma string de 7 posições e coloquemos a palavra João nela. Teremos:

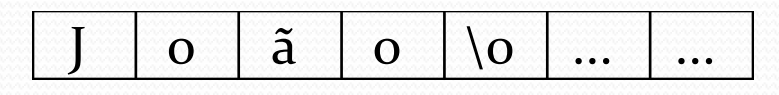

 As duas células não usadas têm valores indeterminados. Isto acontece porque o C++ *não* inicializa variáveis, cabendo ao programador esta tarefa. Portanto as únicas células que são inicializadas são as que contêm os caracteres  $'$ J', 'o', 'a', 'o' e ' $\circ'$ .

### Exemplo – Vetores de Caracteres

 Vetores podem conter dados de quaisquer tipos. Isto é, você pode declarar vetores de números reais ou inteiros, booleanos, e até tipos definidos por você, uma vez que aprenda como definir novos tipos. Um outro tipo interessante é o caractere, ou simplesmente char. Por exemplo, vamos definir um programa que defina uma string STR sendo inicializada com "Programacao", leia um caracter do teclado, e lê um vetor de 10 caracteres. Todos os valores são impressos na tela.

 Cada caracter será lido com o comando **cin** e precisa que seja pressionado o enter para cada um.

```
#include <iostream>
#include <conio.h>
#define tam 10
using namespace std;
```
**int main()**

**{**

**}**

```
char nome[tam], str[tam] = "Programacao", L;
```

```
cout <<"digite uma letra: "<<endl;
cin >> L;
cout << "Digite o seu nome:" <<endl;
for (int i=0; i<tam; i++)
{
 cin >> nome[i];
}
cout << endl <<"O nome digitado foi: " <<endl;
for (int i=0; i<tam; i++)
{
  cout << nome [i] << " ";
}
cout <<endl <<"A letra digitada foi: " << L <<endl;
cout <<"O string STR inicializada foi: " << str <<endl;
return 0;
```
### Exemplo

- Alteremos o programa para que leia até 100 caracteres, mas que pare de lê-los tão logo um "." seja digitado. Para representar um caractere em  $C_{++}$ , use aspas simples, isto  $\acute{e}$ ,  $\dot{ }$ .
- Neste exemplo usamos não a função **cin** e sim a função **getche()** da biblioteca **conio.h**. Esta função lê um caracter do teclado sem a necessidade de pressionar o enter em cada um dos caracteres.

```
//lê um conjunto de no máximo 100 caracteres
//terminando a leitura com ponto '.'
#include <iostream>
#include <conio.h>
#define tam 100
using namespace std;
int main()
{
  char str[tam];
  int i = 0;cout <<"Digite uma frase ('.' para terminar): "<<endl;
  do
  {
    str[i] = getche();
    i++;
  }while (i<tam && str[i-1]!= '.');
  cout << endl <<endl <<"A frase digitada foi: " <<endl;
```

```
for (i=0; (i<tam && str[i]!='.'); i++)
{
  cout << str[i];
}
return 0;
```
**}**

# Tabela ASCII

- Caracteres são, na verdade, números disfarçados e seguem uma codificação específica. Uma pessoa pode decidir que o 'a' será o 1, o 'b' será o 2 e assim por diante. Mas como outra pessoa que receber a informação saberá disso? Para evitar este problema a representação de caracteres como números foi padronizada. Os principais padrões existentes são:
	- **ASCII** American Standard Code for Information Interchange
	- **EBCDIC** Extended Binary Coded Decimal Interchange Code
	- **UNICODE**.

#### Decimal - Binary - Octal - Hex - ASCII Conversion Chart

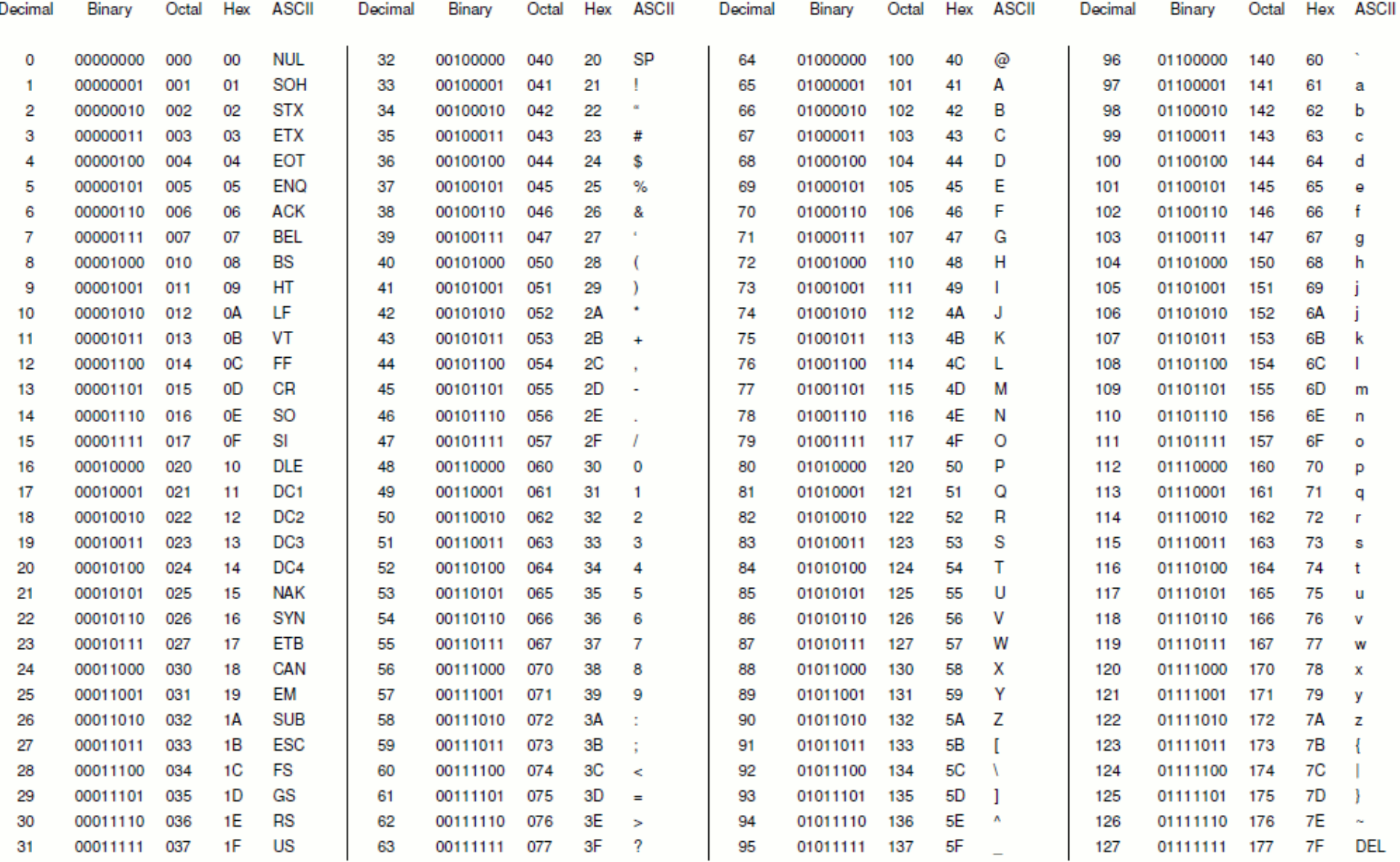

# Lendo e imprimindo Strings

- Declarando uma string: **char mome**[30];  $\rightarrow$  vetor de caracteres
- Lendo uma string: **cin >> nome;**  $\rightarrow$  lê somente uma única palavra **cin.getline (nome, 30);**  $\rightarrow$  lê uma frase até 30 caracteres Imprimindo uma string: **cout << nome;**  $\rightarrow$  imprime nome palavra ou frase

```
main.cpp \times\mathbf{1}#include <iostream>
    \mathcal{D}#include <cstdlib> //bib inclui o system("pause")
    3.
           using namespace std;
    5
    6
           int \text{main}()char nome[30];
               int P1, P2, P3;
    8
    \overline{9}float media;
   10
               cout << "Calculo de media de notas de um aluno." << endl;
   11
               cout << "Digite o nome do aluno: ";
   12cin.getline(nome, 30);
   13
               cout << "Digite a nota 1 do aluno: ";
   14
               \sin \gg Pl;
   15
               cout << "Digite a nota 2 do aluno: ";
   16
               \sin \gg P2:
   17
               cout << "Digite a nota 3 do aluno: ";
   18
               \sin \gg P3;
               media = (P1 + P2 + P3)/3;
   19
               cout << "A media de notas do aluno " << nome << " eh: " << media << endl;
   20
   21
   22
               system("pause"); // para executive
   23
               return 0:
   24
   25
```
OBS: no exemplo acima

 Quando trabalhamos com strings é muito comum a realização de algumas tarefas como descobrir o tamanho da palavra digitada pelo usuário, comparar duas palavras para saber a ordem, ou ainda, concatenar duas palavras em uma única. Para isso, a biblioteca string.h fornece algumas funções prontas.

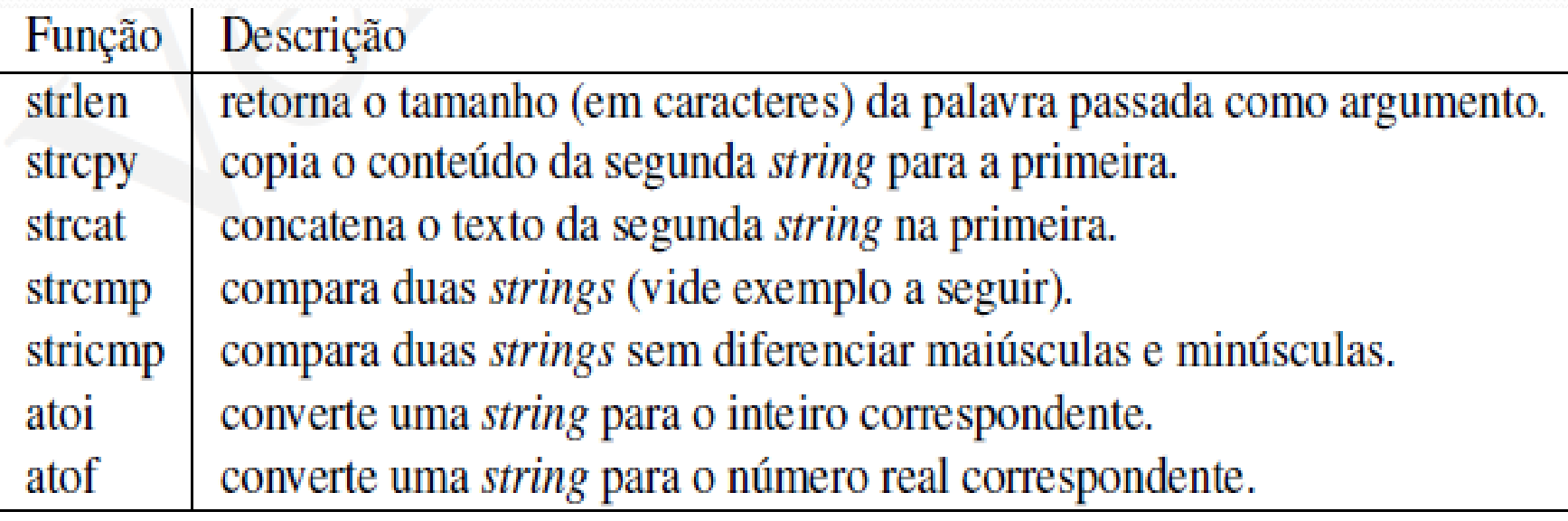

- Função **Strlen():** Sua forma geral é: *strlen (string);*
- A função **strlen()** retorna o comprimento da string fornecida. O terminador nulo não é contado. Isto quer dizer que, de fato, o comprimento do vetor da string deve ser um a mais que o inteiro retornado por **strlen()**.

 Função **strcpy():** Sua forma geral é:

## *strcpy (string\_destino,string\_origem);*

A função **strcpy()** copia integralmente a stringorigem para a string- destino. Obrigatoriamente as duas strings devem possuir o mesmo tamanho senão erros poderão ocorrer.

#### Funação **strcat():**

Sua forma geral:

#### *strcat (string\_destino,string\_origem);*

 A função concatena (junta) a string de origem com a string destino. A string de origem permanecerá inalterada. È importante observar que a string de destino deverá ser definida com o tamanho capaz de receber as duas string, caso contrario erros poderão ocorrer.

### Função **strcmp():**

Sua forma geral é:

#### *strcmp (string1,string2);*

- A função **strcmp()** compara a string 1 com a string 2. Se as duas forem idênticas a função retorna zero. Se elas forem diferentes a função retorna não-zero. Valores de retorno:
	- string1 = string2  $\rightarrow$  retorna valor zero (0)
	- string1 > string2  $\rightarrow$  retorna valor inteiro positivo
	- string1 < string2  $→$  retorna valor inteiro negativo

## Exemplo: trata funções de strings

}

```
#include<string.h>
#include<iostream>
using namespace std;
```

```
int main()
{
  char str1[50], str2[50];
  int i;
  float f;
  cout << "Entre primeiro nome: ";
  \sin \gg \text{str1};
  cout << "Entre ultimo nome: ";
  \sin \gg \text{str2};
  strcat(str1, " "); //junto espaco com str1
  strcat(str1, str2);
  cout << "Seu nome completo e: " << str1 << 
    endl;
  cout << "Ele possui " << strlen(str1) << " 
    caracteres." << endl;
```

```
cout << endl <<"Entre outro nome: ";
  cin >> str2;
  //comparacao de strings
  if(\text{stromp}(\text{str1}, \text{str2}) == 0){
    cout << "os dois nomes sao iguais." << 
   endl;
  }
  else if(strcmp(str1, str2) < 0)
     {
       cout << str1 << " vem antes de" << str2 
   << endl;
     }
    else
     {
       cout << str2 << " vem antes de " << str1 
   << endl;
     }
  return 0;
```
### **Exercícios**

1. Faça um programa que lê uma string STR, é imprime se ela for palíndromo ou não. Lembrando que um palíndromo é uma palavra que tenha a propriedade de poder ser lida tanto da direita para a esquerda como da esquerda para a direita. Devese obrigatoriamente utilizar uma string auxiliar e a função strcmp para fazer a resolução.

Ex: **SUBI NO ONIBUS, ARARA, ANOTARAM A DATA OBS**: os espaços em branco devem ser ignorados

- 2. Faça um programa que leia uma string e troque todas as ocorrências de uma letra L1 pela letra L2 em uma string. A string e as letras L1 e L2 devem ser lidas pelo teclado.
- 3. Faça um programa que leia 3 strings e as imprima em ordem alfabética.
- 4. Faça um programa que leia uma string qualquer de tamanho N e imprima esta string com todos os caracteres em maiusculo.

# Matrizes de Caracteres

 Da mesma forma que vetores de caracteres podem ser manipuladas de forma especial no C(++), também podem as matrizes de caractere. Na verdade, se um vetor de caracteres é o que chama-se de uma string, então uma matriz bidimensional de caracteres é, na verdade, um vetor de strings. Por exemplo,

#### **char nomes[10][20];**

 Esta definição pode ser vista como um vetor de 10 strings, cada uma com 20 caracteres, e cada string pode ser manipulada como tal.

# Matrizes de Caracteres

- Matrizes de caractecres são matrizes bidimensionais. Imagine uma string. Ela é um vetor. Se fizermos um vetor de strings estaremos fazendo uma lista de vetores. Esta estrutura é uma matriz bidimensional do tipo **char**.
- Forma Geral:

*char nome\_variável [num\_strings][tamanho\_strings];*

 Como acessar uma string individual? Bastas usar apenas o primeiro índice da matriz. *nome\_da\_variável [índice];*

### Exemplo: lê e imprime N nomes

```
#include<iostream>
#include<string.h>
#define M 10
#define N 11
using namespace std;
```

```
int main()
```

```
{
  char mat[M][N];
  cout << "Digite " << M << " palavras de no maximo " << N-1 << "caracteres" << endl;
  for(int i = 0; i < M; i + 1)
  {
    cout << i << ": ";
    cin >> mat[i];
  }
  cout << "As palavras lidas foram as seguintes "<< endl;
  for(int i = 0; i < M; i++)
  {
    cout << mat[i] << " \t(com tamanho = " << strlen(mat[i]) << ")" << endl;
  }
  return 0;
}
```
## Inicializando Matrizes de Caracteres

 Podemos inicializar matrizes de caracteres, assim como podemos **inicializar variáveis**. A forma geral de uma matriz com inicialização é:

#### *char nome\_var [tam1][tam2] = {lista\_de\_valores};*

 A lista de valores é composta por valores (do mesmo tipo da variável) separados por vírgula. Os valores devem ser dados na ordem em que serão colocados na matriz. Exemplos: char str  $[10] = \{ 'J', 'o', 'a', 'o', '0' \}$ ;

```
char str [10] = "Joao";
```

```
char str_vet [3][10] = \{ "Joao", "Maria", "Jose" };
```
char dias\_Semana[7][10] = {"Segunda", "Terça", "Quarta", "Quinta", "Sexta", "Sabado", "Domingo"};

### Exemplo: Lista alunos que tiraram media.

```
//lê uma lista de alunos e suas notas e mostra
// os nomes dos alunos acima da média
#include <iostream>
#include<string.h>
#define qtd 100
#define tam 30
using namespace std;
//le os dados de N aluno (nome e nota)
void le_dados(char nomes[][tam], float notas[], int N)
```

```
{
```

```
for (int i=0; i<N; i++)
{
```

```
cout << "Nome aluno " << i+1 << ": ";
  cin >> nomes[i];
  cout << "Nota aluno " << i+1 << ": ";
  cin >> notas[i];
}
```
**}**

**}**

```
float calcula_media(float notas[],int N)
{
  float soma = 0;
  for (int i=0; i<N; i++)
  {
     soma = soma + notas[i];
  }
  return (soma/N);
```

```
void mostra_acima_media(char nomes[][tam], float
   notas[], int N, float media)
```

```
for (int i=0; i<N; i++)
{
  if (notas[i]>= media)
       cout << nomes[i]<< endl;
}
```

```
int main()
```
**{**

**}**

**{**

**}**

**char nomes[qtd][tam]; float notas[qtd], media; int N; cout << "Lista alunos acima da média." << endl; cout << "Digite numero de alunos: "; cin >> N; le\_dados(nomes, notas, N); media = calcula\_media(notas, N); cout << "A media das notas eh: " << media <<endl; cout << "Alunos que tiraram media: " << endl; mostra\_acima\_media(nomes, notas, N, media); return 0;**

# Exercícios

- 1. Fazer um programa que leia uma lista de N nomes de pessoas de até 10 caracteres e imprima esta mesma lista de nomes todos em letras maiúsculas.
- 2. Fazer um programa que leia uma lista de N nomes de pessoas de até 10 caracteres, calcule e imprima a quantidade de homens, mulheres e não indefinidos, da seguinte forma:
	- Nome terminado com letra 'o' masculino;
	- Nome terminado com letra 'a' feminino;
	- Nomes terminado com outras letras indefinido.